## **MediaWiki:Apihelp-clientlogin-example-login**

De Topo Paralpinisme

Commencer le processus de connexion au wiki en tant qu'utilisateur Exemple avec le mot de passe ExempleMotDePasse.

Récupérée de « [https://www.base-jump.org/topo/index.php?title=MediaWiki:Apihelp-clientlogin](https://www.base-jump.org/topo/index.php?title=MediaWiki:Apihelp-clientlogin-example-login)[example-login](https://www.base-jump.org/topo/index.php?title=MediaWiki:Apihelp-clientlogin-example-login) »

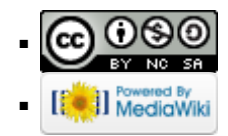